# **Cycle Shifter Crack Download**

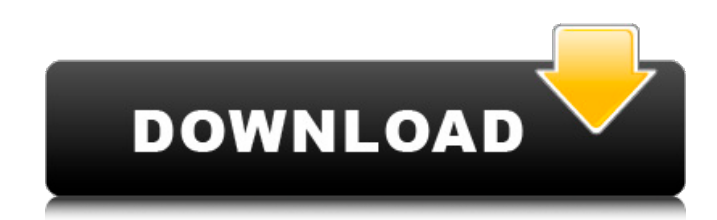

#### **Cycle Shifter For PC (Final 2022)**

Cycle Shifter is a handy plugin that superimposes the output signal from an input source over the current output. the Works best with long/sustained sounds (e.g. strings, pads etc.), sounds like a weird kind of gentle distortion. Cycle Shifter Features: - Superimposes the output signal from an input source over the current output - Stereo: left and right channels - Continuous effects - 8-step effects - Bass booster effect - Mix control - Low cut filter - High pass filter - Midi Learn - HIGHPASS filter - SET THE AMOUNT OF SWEEP - SET THE AMOUNT OF FILTER PEAK SIZE - SET THE AMOUNT OF PEAK SIZE - SET THE AMOUNT OF FILTER DURATION - SET THE AMOUNT OF FILTER WIDTH - SET THE AMOUNT OF DELAY - RESAMPLE FEATURE - PLAY SOUNDS FROM ARIADNA BOX - Edit "Low cut" filter in ARIADNA BOX - Loop the loop the output sound on the fly - Analog style - Compatible with FL Studio 16 Cycle Shifter also included! - SELECT A STAGE AND AN EFFECT FROM CYCLE SHIFTER STAGE CATALOG - VERTICAL, HORIZONTAL STRETCH - VERTICAL, HORIZONTAL MODIFY - VERTICAL, HORIZONTAL ECHO AND FLANGER - REVERSE AND INVERT - SET THE AMOUNT OF SELECTION - SET THE AMOUNT OF DISTORTION - SET THE AMOUNT OF FADING - FREEZER EFFECT - MIDI LEARNING EFFECT - SET THE AMOUNT OF MODIFYING - SET THE AMOUNT OF SPLIT - SET THE AMOUNT OF SPLIT EFFECT - LP REVERB EFFECT - VOCAL REVERB EFFECT - LOUDNESS AMPLIFIER - MOD PAD EFFECT - MIXING PAD EFFECT - SMALLER SOUND EFFECT - SET THE AMOUNT OF MIXING - SET THE AMOUNT OF SMALLER SOUND - SET THE AMOUNT OF MIXING PAD EFFECT - SET THE AMOUNT OF SMALLER SOUND PAD - SET THE AM

#### **Cycle Shifter Crack Free [Win/Mac]**

Superimpose signal in time instead of frequency. Cycle Shifter is a handy plugin that superimposes the output signal from an input source over the current output. the Works best with long/sustained sounds (e.g. strings, pads etc.), sounds like a weird kind of gentle distortion. The plugin has two modes of operation: - "Relative" mode - superimposes over a single instrument or channel (based on your signal flow settings) - "Absolute" mode - superimposes over any audio source (based on your panning settings) In both modes of operation, there is a slider that controls how much of the input signal is played (or sent, in the absolute mode) over the output signal. The plugin is based around two parameters: "Time" and "Duraction". The user can define the length of the playback of the input signal (in seconds), and the gain applied to the input signal during the playback time. With these two parameters, the plugin can achieve an infinite number of different settings. In order to achieve this infinite setting possibilities, the plugin supports multiple playback streams. Cycle Shifter contains two input channels; the user can define which input channel to use by selecting either the "top" or the "bottom" input. In "relative" mode, the plugin will superimpose the input on the output of the current output channel. If the plugin is set to "Absolute" mode, the "overlap" slider controls the length of the playback time (in seconds) of the input signal and the gain applied to the input signal during the playback time. The plugin offers two outputs, and

allows the user to select between two output paths: one path superimposes the output with the input (the "relative" mode), and the second path superimposes the output with the input over the

input (the "absolute" mode). The user can control which output path to use through the "mode" parameter. In order to force the plugin into "Relative" or "Absolute" mode, the user must set the "mode" parameter to 1 or 2. Note that "Relative" mode requires use of the "input" and "output" parameters, whereas the "Absolute" mode does not. Note that "Relative" mode can be used in either "loop" or "on-off" modes. The "loop" mode allows the plugin to loop after a playback time has b7e8fdf5c8

### **Cycle Shifter Activation Code For Windows**

Cycle Shifter contains some light signal processing, specifically a bit of a slant on frequency modulation... and it makes a lot of sense. First and foremost, and foremost, it helps to listen to music in terms of a pattern of short sounds, one after another, without ever actually becoming conscious of the content of the sounds. By constantly emphasizing the relationship between short sounds, you shift the listening of all of your music from a "listen and create" state to a "listen and create patterns" state. You cannot express the contrast between listening and not listening to music in one single word, but I'll give it a try: "Zen" (listen) versus "Zen-ing" (create). In other words, music is often understood better as a pattern of sounds than as a collection of discrete notes. The goal of "Zen-ing" when listening to music is to create or discover a pattern of non-stop, non-repeating, expressive sounds. There's no right or wrong way to accomplish this. It might be a single harp playing in a constant pattern, or it could be multiple drums playing in a non-repeating pattern. And it can be anything else that sounds right to you. The key is consistency: you have to keep doing this same pattern over and over again throughout the duration of your piece, so that your listeners will gain an intuitive "feel" for it. The philosophy behind "Zen" and "Zen-ing" is not new, of course. You have to be playing music (or writing it) in this "Zen" mode in order to be able to do it... and this probably explains why less experienced musicians (or listeners) tend to be less conscientious about the quality of their listening when they're first trying to "get it". In other words, they're building their skills by creating, not by listening. So, with all that said... I thought it might be helpful to demonstrate the point by creating a tool that would allow you to superimpose the contents of two separate audio signals, over the output of another signal. The one great advantage of this tool is that, unlike most other effects, it will work equally well on long/sustained sounds (as well as short ones) since it modulates the frequency content, rather than

#### **What's New in the?**

Cycle Shifter is a audio plugin that superimposes the output signal from an input source over the current output signal. Its goal is to simulate a pedal stomp box or other time varying effects that are designed to introduce unwanted distortion to your sound. Cycle Shifter is the best alternative to the "direct audio effects routing" method of applying effects, as it leaves the original content untouched. And unlike other "direct audio effects routing" plugins, it's a full-featured plugin that does more than just change the routing. This plugin can switch sounds on and off, and also change the volume and phase of the sound. It also allows for feedback and extended delay effects, can output multiple audio sources to multiple destinations and processes multiple audio streams simultaneously. Cycle Shifter Features: - Control over delay time (frame from current output) and rate of effect (the amount of audio the effect shifts per second) - Control over phase and level of effect - Time synchronization between the input audio and the output audio - Controls for each source separately (on and off, delay, feedback etc) - Can simulate pedals of distortion, processing and volume change (based on current state) - Works with all audio formats - Wav/AIF/MIDI samples (Processed via the Audio Interface and your DAW respectively) - Uses a built in engine with no external dependencies, so no setup needed - Will work in all DAWs, including DAW plug-ins - Works with any number of audio sources, and multiple destinations - Will not clip or saturate the input source (not advised for long recordings) - Can work on multiple audio streams simultaneously - Works with any file-based input and output files - Works with any filebased audio formats (WAV, AIF, MIDI) - Can switch between the input or output signal of a source at any time (doesn't affect the current output signal) - Can process multiple audio streams simultaneously - Works in all DAWs (not tested in Logic) - Works with any number of audio sources, and multiple destinations (up to 16 in STB and Pro Tools, 16 in Cubase) - Works in any source format (WAV, AIF, MIDI) - Input or output signal can be controlled separately - Supports single destination and master processing - Works with any number of audio destinations - Supports parallel processing (

## **System Requirements For Cycle Shifter:**

OS: Microsoft Windows® 7/8.1/10 (32-bit or 64-bit) Processor: Intel® Pentium® 4 2.00GHz, AMD Athlon™ 64 X2 2.10GHz Memory: 2 GB RAM Hard Drive: Minimum 1.7 GB available space Graphics: DirectX® 9 graphics card (minimum 1024×768 screen resolution) DirectX® 9.0c compatible with the OS Sound Card: Supports the OpenAL (recommended) Additional: Microsoft Silver

Related links:

https://lokal-ist-stark.de/wp-content/uploads/2022/07/Master\_Brewer\_Crack\_\_For\_Windows.pdf <https://thebakersavenue.com/nurburgring-webcam-crack-3264bit-updated/> [https://www.artec3d.com/system/files/webform/business\\_development/my-video-cutter.pdf](https://www.artec3d.com/system/files/webform/business_development/my-video-cutter.pdf) [https://gaming-walker.com/upload/files/2022/07/9QLRzYAbBcjFCvcZkj35\\_04\\_909038cfa141f515f7](https://gaming-walker.com/upload/files/2022/07/9QLRzYAbBcjFCvcZkj35_04_909038cfa141f515f7752b6da8a7a245_file.pdf) [752b6da8a7a245\\_file.pdf](https://gaming-walker.com/upload/files/2022/07/9QLRzYAbBcjFCvcZkj35_04_909038cfa141f515f7752b6da8a7a245_file.pdf) <https://ketocookingforfamily.com/wp-content/uploads/2022/07/anfhal.pdf> [https://social.arpaclick.com/upload/files/2022/07/L62y7KmrkhNtQrcwSP2g\\_04\\_909038cfa141f515f](https://social.arpaclick.com/upload/files/2022/07/L62y7KmrkhNtQrcwSP2g_04_909038cfa141f515f7752b6da8a7a245_file.pdf) [7752b6da8a7a245\\_file.pdf](https://social.arpaclick.com/upload/files/2022/07/L62y7KmrkhNtQrcwSP2g_04_909038cfa141f515f7752b6da8a7a245_file.pdf) [https://socialtak.net/upload/files/2022/07/ShhmaE7WjMcv8ynZehg1\\_04\\_909038cfa141f515f7752b](https://socialtak.net/upload/files/2022/07/ShhmaE7WjMcv8ynZehg1_04_909038cfa141f515f7752b6da8a7a245_file.pdf) [6da8a7a245\\_file.pdf](https://socialtak.net/upload/files/2022/07/ShhmaE7WjMcv8ynZehg1_04_909038cfa141f515f7752b6da8a7a245_file.pdf) <https://www.puremeditation.org/2022/07/04/popup-ad-stopper-crack-free-for-pc/> <https://awinkiweb.com/beforeoffice-mark-crack-activation-code-pc-windows/> <https://travellist.xyz/wp-content/uploads/2022/07/Enigma.pdf> <https://emealjobs.nttdata.com/pt-pt/system/files/webform/pastepic.pdf> [https://tucorsetera.com/wp-content/uploads/2022/07/Network\\_Monitor\\_II.pdf](https://tucorsetera.com/wp-content/uploads/2022/07/Network_Monitor_II.pdf) <https://shortandsweet.org/sites/default/files/webform/vfoldercopier.pdf> <https://hyepros.com/wp-content/uploads/2022/07/emenell.pdf> [https://flagonsworkshop.net/upload/files/2022/07/3w9XUnt4uBh1zX94yLpb\\_04\\_54d6d3ade01b208](https://flagonsworkshop.net/upload/files/2022/07/3w9XUnt4uBh1zX94yLpb_04_54d6d3ade01b2081900f4ffee2b80745_file.pdf) [1900f4ffee2b80745\\_file.pdf](https://flagonsworkshop.net/upload/files/2022/07/3w9XUnt4uBh1zX94yLpb_04_54d6d3ade01b2081900f4ffee2b80745_file.pdf) <https://cuteteddybearpuppies.com/2022/07/axmaster-2-2-4515-crack-mac-win-march-2022/> <https://earthoceanandairtravel.com/2022/07/03/humla-crack-for-windows-updated/> [https://www.realteqs.com/teqsplus/upload/files/2022/07/ChzZAnoGbVHPM6irxeiD\\_04\\_54d6d3ade0](https://www.realteqs.com/teqsplus/upload/files/2022/07/ChzZAnoGbVHPM6irxeiD_04_54d6d3ade01b2081900f4ffee2b80745_file.pdf) [1b2081900f4ffee2b80745\\_file.pdf](https://www.realteqs.com/teqsplus/upload/files/2022/07/ChzZAnoGbVHPM6irxeiD_04_54d6d3ade01b2081900f4ffee2b80745_file.pdf) <https://sfinancialsolutions.com/bitfontcreator-pro-crack-pc-windows-latest/>

<https://www.cameraitacina.com/en/system/files/webform/feedback/finwas851.pdf>